## **Your dictation on iPhone and iPad command cheat sheet**

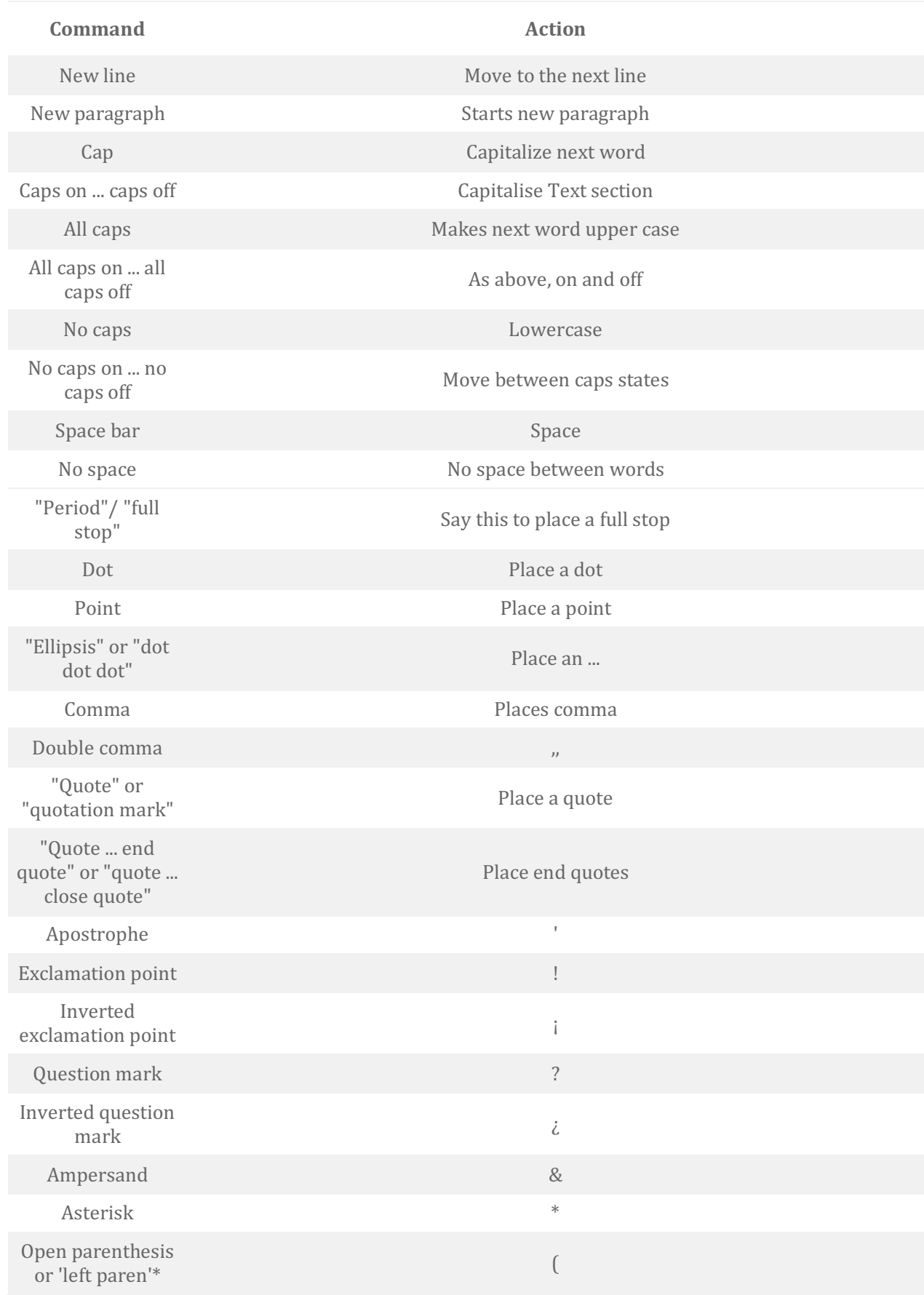

## **Your dictation on iPhone and iPad command cheat sheet**

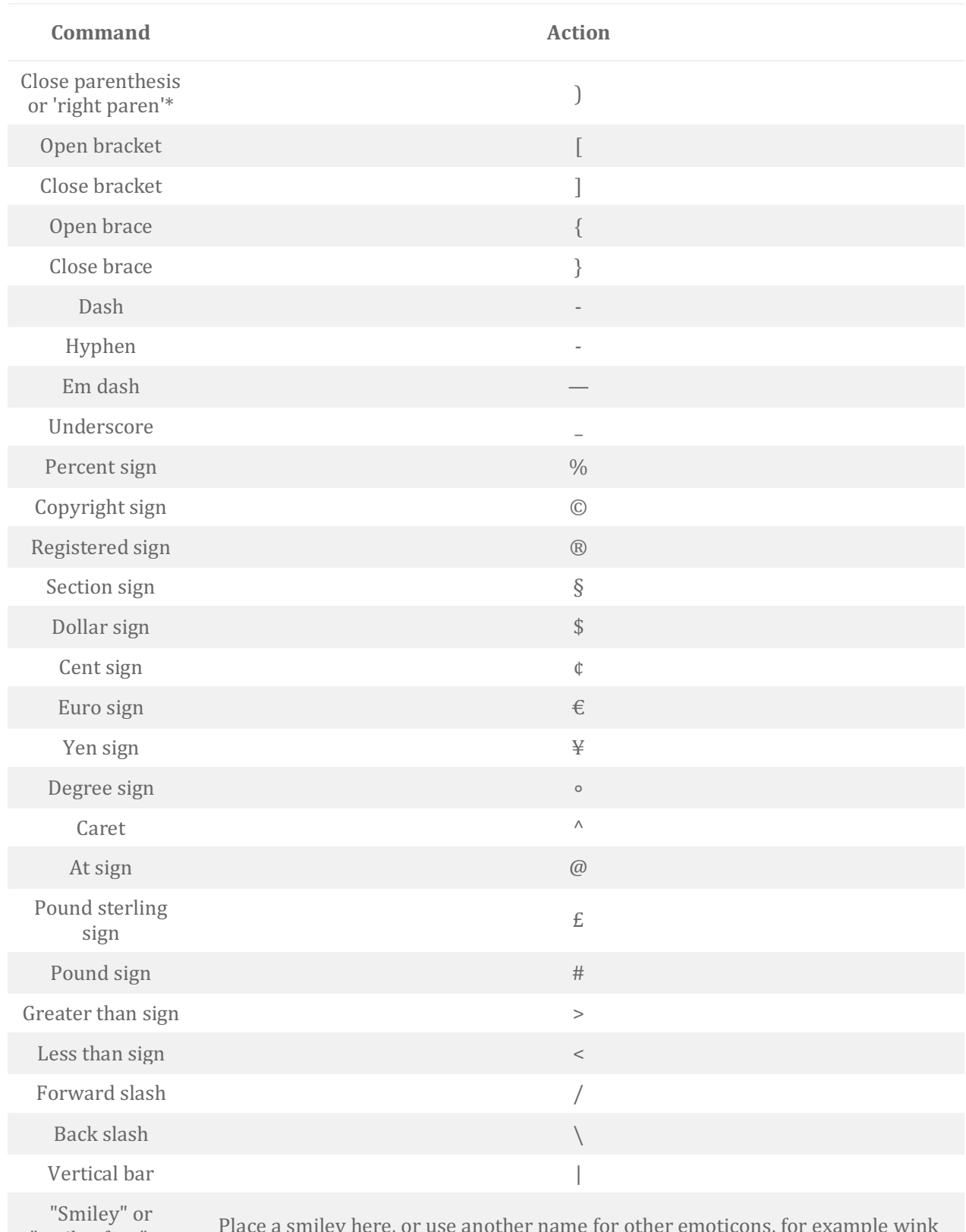

"smiley face" or "smile face"

Place a smiley here, or use another name for other emoticons, for example wink face